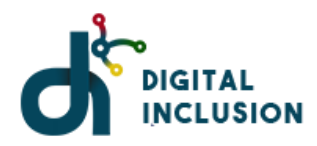

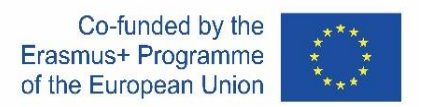

# **LESSON PLAN**

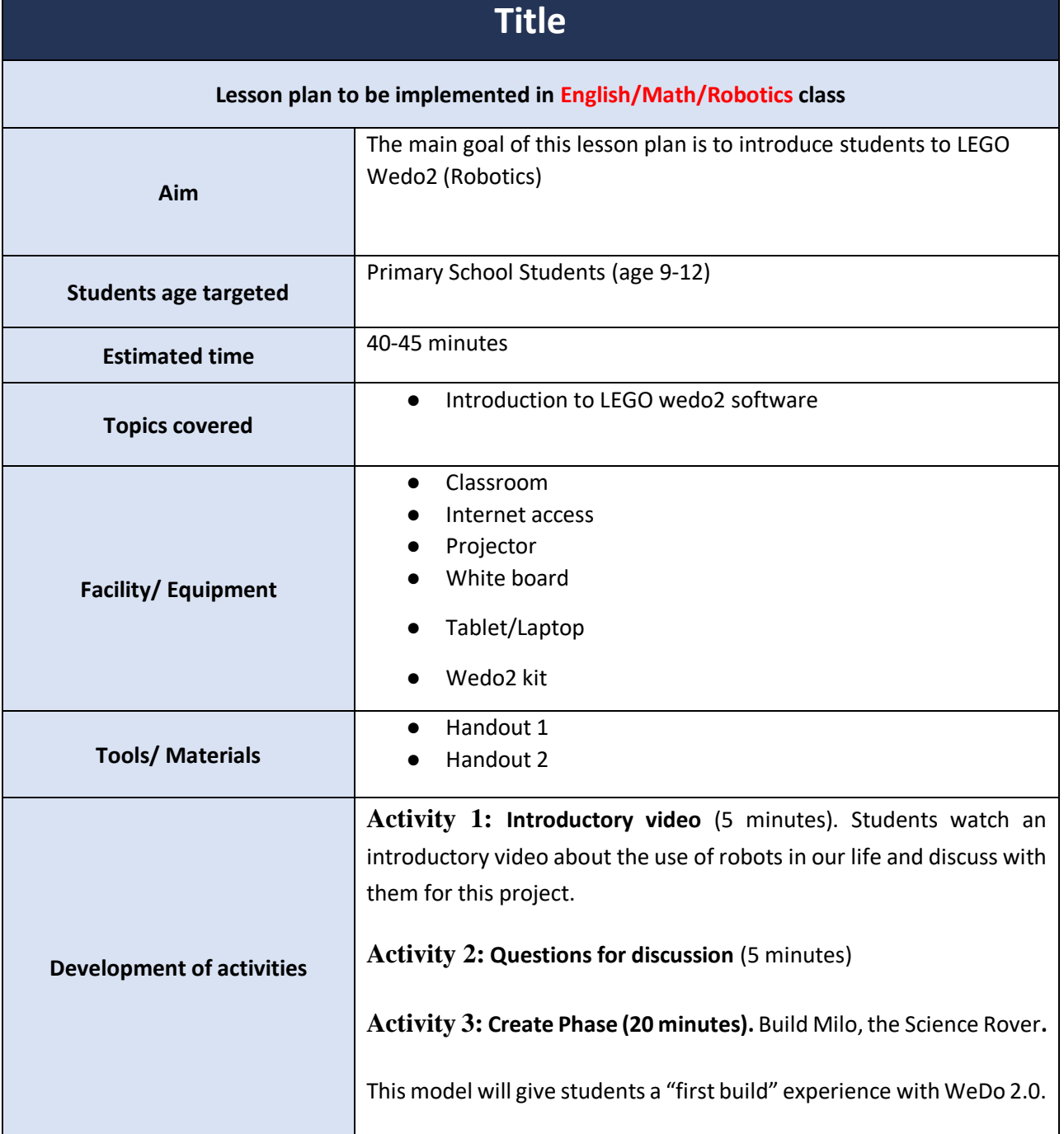

Digital Inclusion - Erasmus + project number 2020-1-ES01-KA201-082122

This project has been funded with support from the European Commission. This communication reflects the views only of the author, and the Commission cannot be held responsible for any use which may be made of the information contained therein.

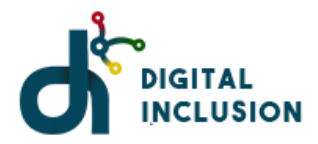

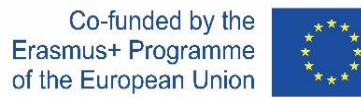

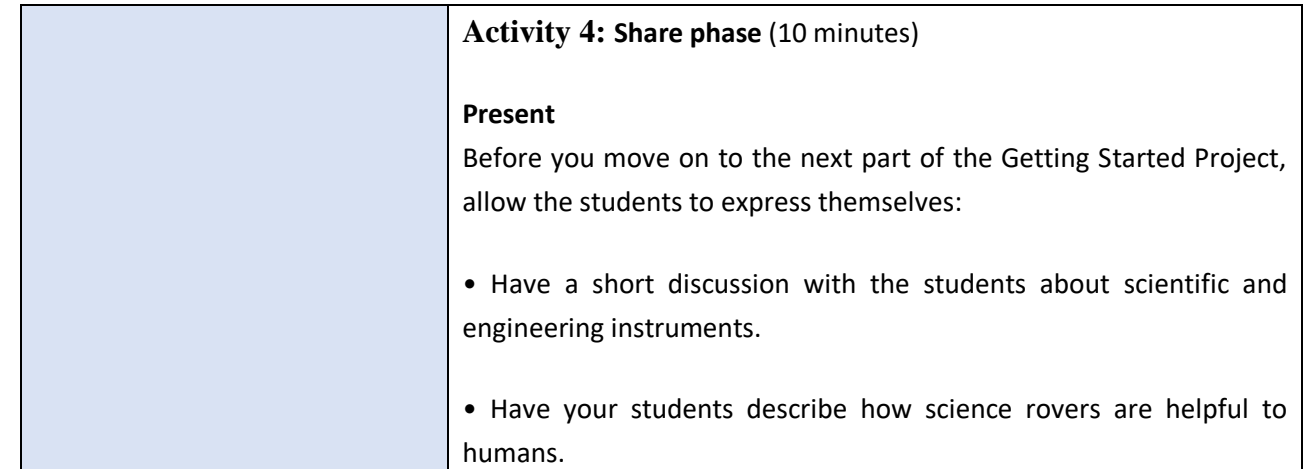

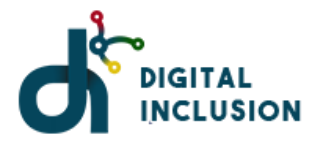

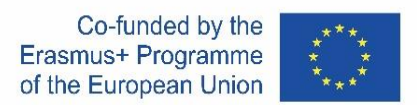

## **HANDOUT 1: Video**

#### **Use the introductory video**

Scientists and engineers have always challenged themselves to explore remote places and make new discoveries. To succeed in this journey, they have designed spacecraft, rovers, satellites, and robots to help them see and collect data about these new places. They have succeeded many times and failed many times, too.

Remember that failure is a chance to learn more. Use the following ideas to start thinking like a scientist:

- 1. Scientists send rovers to Mars.
- 2. They use submarines in water.
- 3. They fly drones into volcanoes.

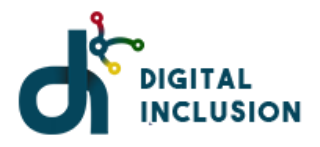

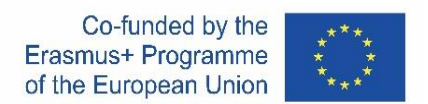

## **HANDOUT 2: Questions for discussion**

#### **Questions for discussion**

1. What do scientists and engineers do when they cannot go where they want to explore?

Scientist and engineers take these situations as challenges they want to solve. With proper resources and commitment, they will develop prototypes as possible solutions and ultimately choose the best option.

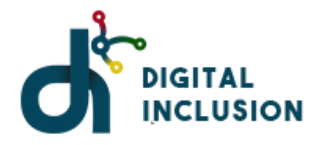

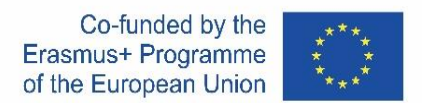

## **HANDOUT 3: Build & Program**

#### **Build Milo, the Science Rover.**

This model will give students a "first build" experience with WeDo 2.0. The building instructions are included in the software

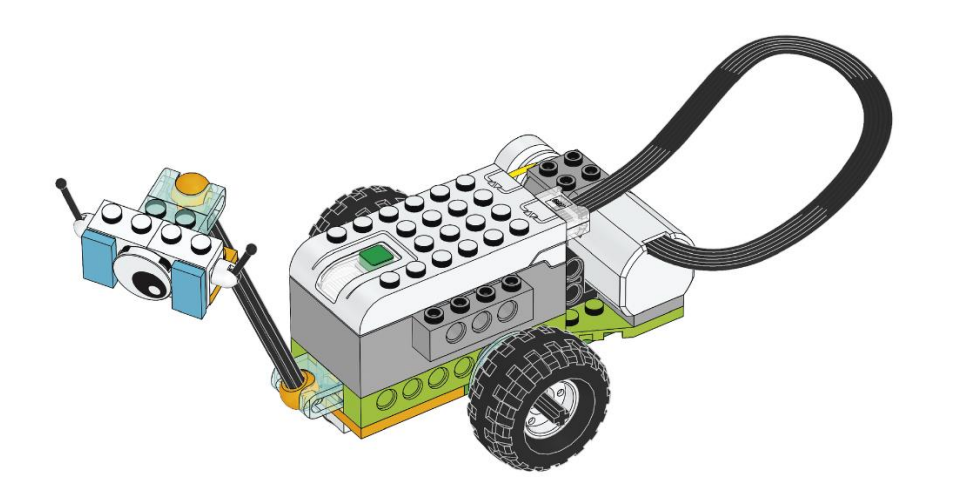

#### **Program Milo.**

This program will start the motor at power 8, go in one direction for 2 sec., and then stop.

The motor can be started in both directions, stopped and turned at different speeds, and activated for a specific amount of time (specified in seconds).

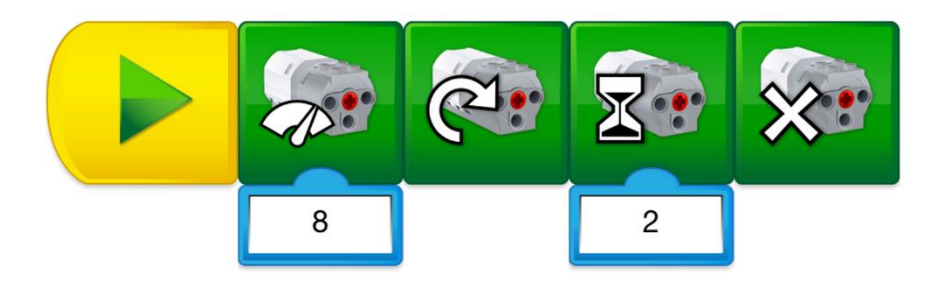

Digital Inclusion - Erasmus + project number 2020-1-ES01-KA201-082122

This project has been funded with support from the European Commission. This communication reflects the views only of the author, and the Commission cannot be held responsible for any use which may be made of the information contained therein.